## Topics on persuasive paper >>>CLICK HERE<<<

Topics on persuasive paper

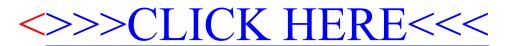